# A Rosetta leszállóegységének szoftver szimulátora

TRÓZNAI GÁBOR, BAKSA ATTILA, SÓDOR BÁLINT

SGF Kft. (Space and Ground Facilities Ltd.) troznaig@freemail.hu, baksa.attila@syncnet.hu, soba@freemail.hu

**Lektorált**

#### Kulcsszavak: Rosetta, leszállóegység, ûrkutatás, szoftver, szimulátor, XML, C++, transputer

A leszállóegység szoftver szimulátora (LSS) a Rosetta üstökös kutató ûrszonda Philae nevû felszíni kutatóegységének földi szimulációját végzi. A szimulátor hardvere öt személyi számítógépbôl és a gyors válaszidôt biztosító üzenetkezelô kártyákból áll. A leszállóegység berendezéseinek viselkedése egy XML szintaxisú szimulációs nyelv segítségével írható le. Az LSS rendszer tervezésekor a rugalmasság volt a fô szempont. A megvalósított megoldások más hasonló komplex rendszerek mûködésének szimulációjára is adaptálhatók.

# 1. Bevezetés

Korábbi Híradástechnika-cikkekben [1,2] már részletesen ismertetésre került a Rosetta leszállóegységének, a Philae-nek a felépítése és feladatai. Jelen cikkünkben csak a szimulátorrendszer bemutatásához szükséges háttérinformációként foglaljuk össze röviden a küldetést. A Rosetta küldetés egy üstökös kutatását tûzi ki célul. A leszállóegység feladata az üstökös felszíni tanulmányozása lesz.

A minél alaposabb mérések elvégzéséhez nyolc tudományos mûszert és hét szolgálati alrendszert integráltak a kis méretû kutatóegységbe. A vezérlést egyedi fejlesztésû beágyazott fedélzeti számítógép végzi, amely sokfeladatos operációs rendszerrel és nyolc feladatvégzô taszkkal ütemezi a leszállóegység feladatait. A leszállóegység küldetése két fázisra osztható. Az elsôdleges küldetés egy rövid, néhány napos ciklus, amikor a leszállás után a lehetô legrészletesebb mérések elvégzése a cél, a fô telepek kimerüléséig. Ezt követi a másodlagos küldetés, amelynek során a napelemekre hagyatkozva, alacsonyabb intenzitással, de hónapokon keresztül végzett mérésekkel a Naphoz közelítô üstökösön végbemenô folyamatok elemzése a cél.

1. ábra

A Rosetta leszállóegysége, a Philae

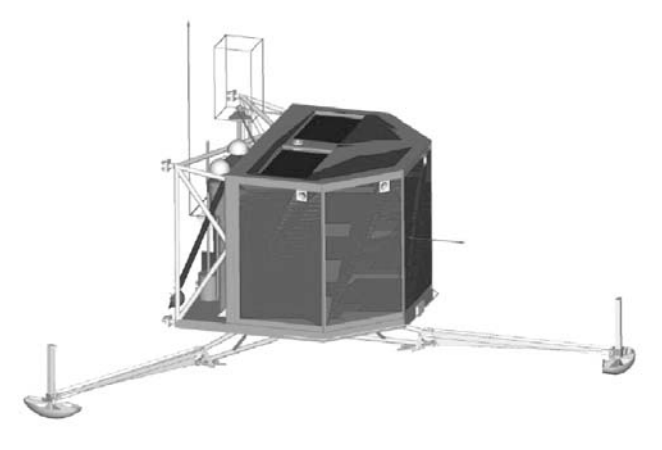

# 2. Feladatok

A Rosetta ûrszonda összetettsége és rendkívül hosszú életútja miatt szükség van egy olyan rendszerre, amely lehetôvé teszi a következô feladatok ellátását a Rosetta több mint 10 éves küldetése alatt:

- Kezelôszemélyzet tréningje;
- Üzemeltetési forgatókönyvek ellenôrzése;
- Hosszú idôtartamú tesztek;
- Terhelési tesztek;
- Adatforgalmi tesztek;
- Parancs szekvenciák futtatása és tesztelése;
- A fedélzeti számítógép szoftverének tesztelése fôként a valódi leszállóegységen kivitelezhetetlen, nem nominális szituációkban;
- Ûrszondáról rögzített események reprodukálása.

A fenti feladatok ellátásához az ûrszonda földi szimulációjának alapvetôen szoftveres úton történô megvalósítása kínálja legmegfelelôbb eszközt. Az SGF Kft. a németországi Deutsche Forschunganstalt für Luftund Raumfahrt e. V. (DLR) megrendelésére fejlesztette ki a Rosetta Lander Software Simulator-t (LSS-t).

### 3. Az LSS környezete

A Philae fedélzetén elhelyezett berendezések a leszállóegység központi számítógépével (Command and Data Manegement System – CDMS) állnak kapcsolatban. A CDMS a Rosetta ûrszonda fedélzeti számítógépével (On-board Data Handling System – OBDH) tartja a kapcsolatot, az ûrszonda elektromos illesztô egységén (Electrical Separation System – ESS) keresztül. A kapcsolattartás két úton történik, az ûrutazás alatt az ûrszonda és a leszállóegység közötti kábelen, a szétválás után pedig rádió kapcsolat révén valósul meg. Az orbiter viszonylag nagyteljesítményû rádiórendszeren keresztül kommunikál a földi rádióteleszkópokhoz kapcsolódó irányító központtal (Ground Segment), amely a Rosetta ûrszonda számítógép szimulátorán át (Spacecraft Interface Simulator – SIS) jut el a Philae irányító központjába (Lander Control Centre System – LCCS). Az adatátvitel a Rosetta Common Packetized Protocol (RPRO) formátuma szerint történik. Az LCCS a Philae fedélzetérôl fogadja a tudományos adatokat és kezdeményezi a parancskiadást.

Az LSS szerkezetének tükröznie kell ezt a kommunikációs láncot és a megfelelô szinteken hiteles illesztéseket (interfész) kell biztosítania, amely a következô elemekbôl áll:

- 1. Philae fedélzeti berendezések szoftveres szimulációja
- 2. Philae fedélzeti számítógép (CDMS)
- 3. Rosetta ESS szoftver szimulációja
- 4. Rosetta OBDH kommunikációs interfész szimulációja

# 4. Az LSS felépítése

A szoftver szimulátor egy elosztott intelligenciájú, több számítógépbôl álló hálózat együttese. A különbözô berendezések szimulációját négy számítógép végzi, valamint egy ötödik központi számítógép szolgál a szimulációk összefogására és a keletkezett adatok tárolására. A különbözô berendezések alacsony szintû, nagy sebességû szimulációját egyedi fejlesztésû hardver elemek, valósidejû üzenetkezelôk (Real-Time Message Handlers) végzik, amelyek soros RS-232 portokon kapcsolódnak a számítógépekhez. Az LSS-ben a leszállóegység fedélzeti számítógépét (CDMS) a valósidejû sokfeladatos operációs rendszere miatt, a tényleges reakció idejét, egzakt szimulációját szinte lehetetlen megvalósítani, ezért egy valódi példányt tartalmaz a rendszer. A szimulációs számítógépek Ethernet TCP/IP hálózaton kapcsolatban állnak egymással, valamint a külvilággal.

# 5. Hardver elemek

A Valós Idejû Üzenetkezelô (Real-Time Message Handlers, RIU) kártyák az SGF Kft. által a kilencvenes évek közepén kifejlesztett beágyazott processzort tartalmazó jelszintû szimulátor, amely több célra alkalmazható IBM PC kártya méretû elektronika. A kártya egy transputerre épül, maga a megnevezés a transistor és computer szavak kombinációja, az angliai Inmos cég fejlesztette ki a nyolcvanas évek végén. Egy processzoron belüli párhuzamos processzálásra igen alkalmas architektúrával és az ezt támogató utasítás készlettel, valamint a processzorok összekapcsolását biztosító nagysebességû négy darab soros adatátviteli csatornával rendelkezik mind 16 bites, mind 32 bites processzor változatra. Ez utóbbi tulajdonsága révén nagyszámú processzor összekapcsolását könnyen meg lehetett valósítani. Tulajdonképpen ez a RISC processzor tekinthetô a párhuzamos processzálás elsô igazi megjelenítôjének. Programozása a párhuzamos processzálást igen fejlett szinten támogató OCCAM vagy C nyelven történhet.

Sajnos a megannyi elônyös tulajdonsága ellenére az Intel processzorcsalád tömeges elterjedése halálra ítélte. A beágyazott processzoros szimulátor kártya RS-232

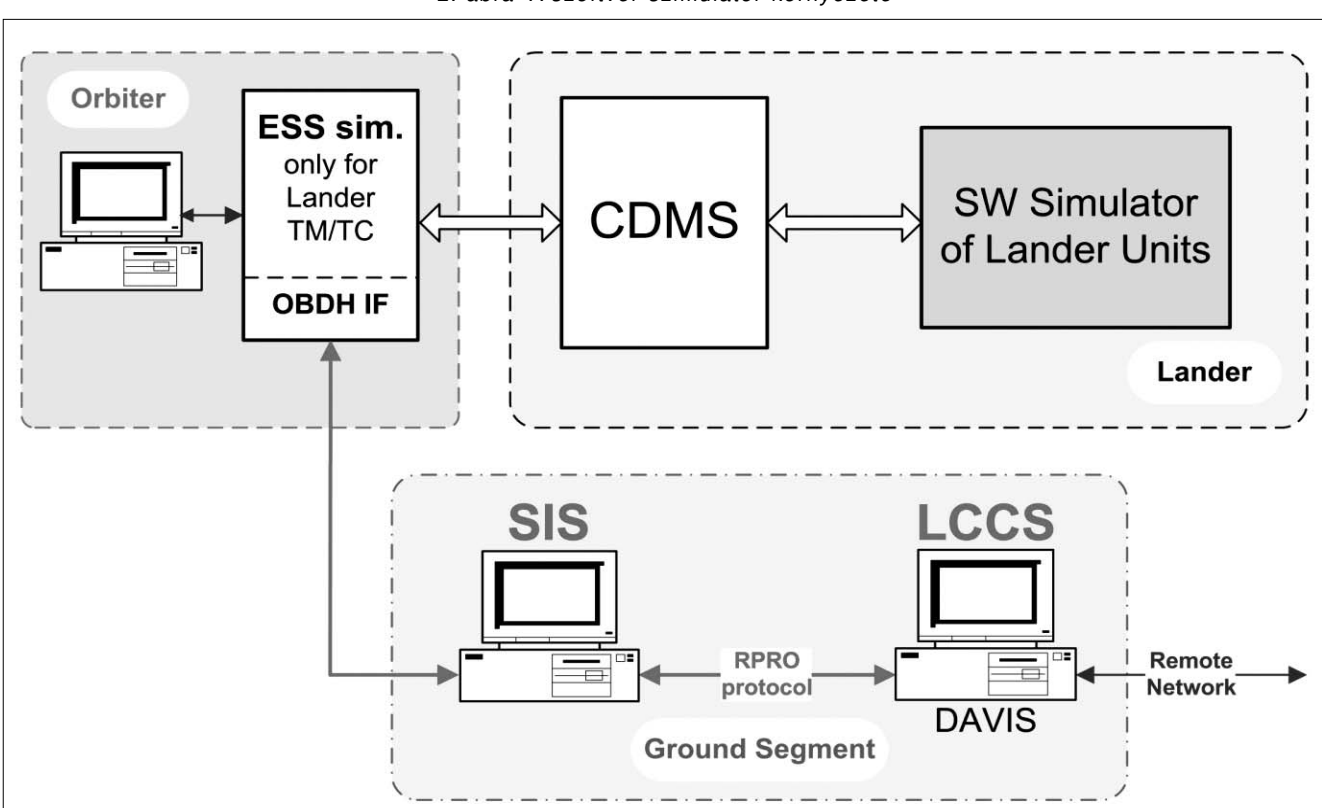

2. ábra A szoftver szimulátor környezete

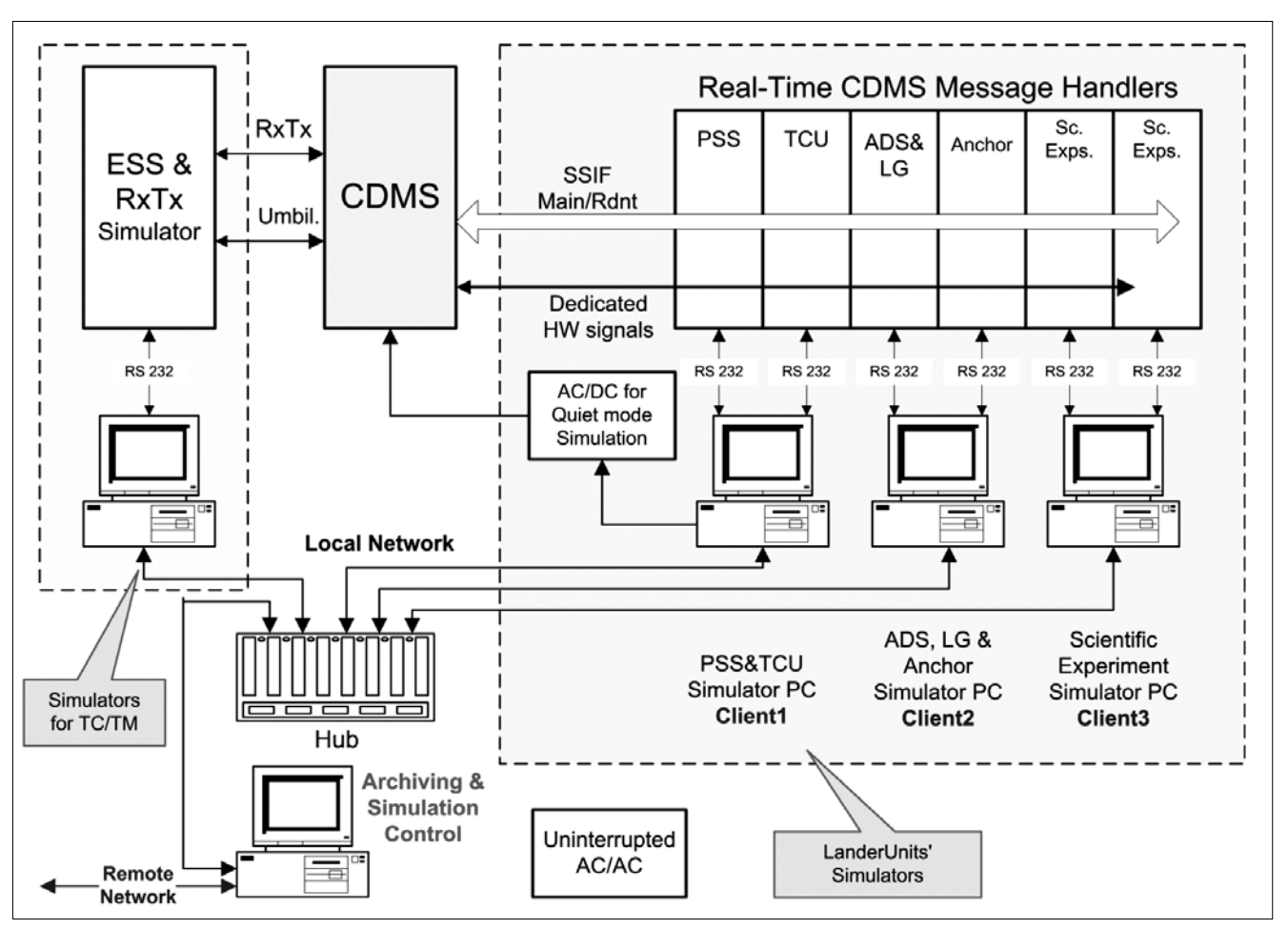

3. ábra Az LSS felépítése

szabványú soros felületen keresztül csatlakozik a vezérlô és adatfolyam megjelenítô számítógéphez. A kártyán elhelyezett memória mindkét irányú adatforgalom számára átmeneti tárolást biztosít, és lehetôvé teszi az elôre feltöltött szimulált adatfolyam valósidejû reakcióját.

4. ábra A Valósidejû Üzenetkezelô kártyák

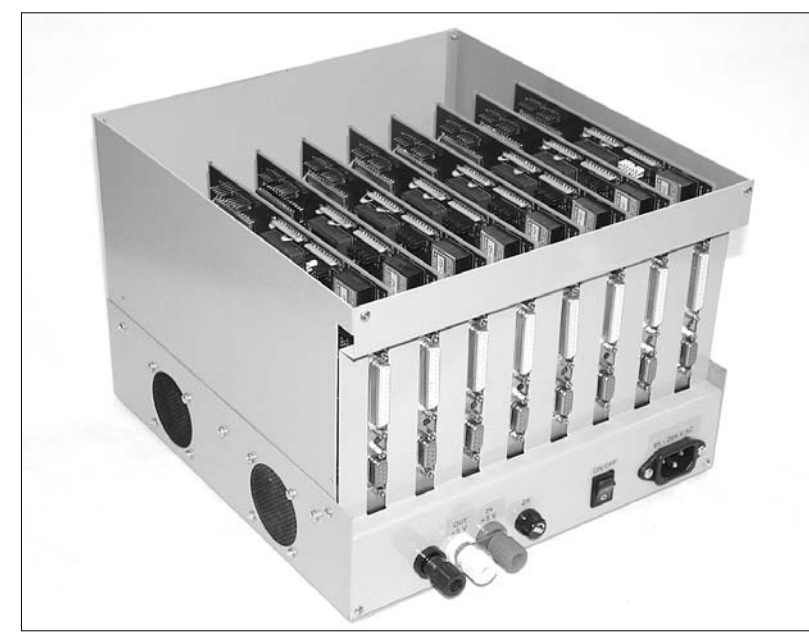

# 6. Szoftver elemek

A szimulációs rendszer PC-ken futó szoftver elemei két csoportba sorolhatók:

- 1. A leszállóegység fedélzeti berendezéseinek szimulációja
- 2. Speciális feladatokat ellátó szoftverek

#### **A leszállóegység fedélzeti berendezéseinek szimulációja**

A leszállóegység fedélzeti berendezéseinek szimulációját egy-egy Általános Mûszer Modellezô modul végzi, a Valós Idejû Üzenetkezelô kártyák segítségével. Ezek a modulok csoportokban is futtathatók, így egy PC-n futó szimulációs szoftver egyszerre több fedélzeti egység szimulációját is végezheti egyidejûleg.

A csoportosítás szabadon változtatható, általában az adott rendszer határozza meg a képzett csoportokat. Több nagy számításigényû szimulációt nem célszerû azonos PC-n futtatni. Ez alapján a jelen rendszerben a következô csoportok lettek kialakítva:

1. PC:

- Energiaellátó alrendszer
- (Power SubSystem-PSS)
- Hômérséklet Szabályzó alrendszer
- (Thermal Control Unit-TCU)

2. PC:

- Leszállást vezérlô alrendszer
- (Active Descent System-ADS)
- Leszálló lábak (Landing Gear-LG)
- Rögzítô horgony (Anchor)
- Felszíni Mintavevô és fúró rendszer (SD2)

3. PC:

– Tudományos mûszerek (APX, CIVA/ROLIS, CONSERT, COSAC, MUPUS, PTOLEMY, ROMAP, SESAME)

A fedélzeti berendezések viselkedésének leírását egy erre a célra kialakított XML szintaxis alapú szimulációs nyelv teszi lehetôvé. Minden tudományos berendezés és szolgálati alrendszer számára önálló szimulációs leírás készíthetô, amelyeket az Általános Mûszer Modellezô modul értelmez és futtat. Minden berendezési modell önálló szálban, saját idôrendben és egymástól függetlenül hajtja végre a szimulációs fájlban definiáltakat.

A szimulációs fájl lehetôvé teszi a fedélzeti mûszerek valós mûködési üzemmódjainak és az üzemmódok állapot átmeneteinek leírását. A szimulációt végzô modulok csoportosítása és paramétereik szintén egy XML alapú konfigurációs fájlban írhatók le. Ezek segítségével a szoftver forráskódjának változtatása nélkül rugalmasan változtatható a szimulációk összeállítása, beleértve azt is például, hogy melyik PC mely fedélzeti egységek szimulációját futtassa. A szimulációs leíró fájlok az XML szintaktikán felül természetesen egy erre a célra kifejlesztett leíró nyelv szintaktikáját is követik, amelyet a szimulátor modul szintaktikai ellenôrzés után értelmez és futtat. Ennek megfelelôen, ha egy új egység kerül a rendszerbe, akkor elegendô annak viselkedését a szimulációs leíró nyelven definiálni, amelynek elsajátítása nem igényel komoly fejlesztôi ismereteket.

A fejlesztôk számára egy további lehetôség új egységeknek a rendszerbe illesztésére egy programozói felület (Application Programming Interface API), amely lehetôvé teszi, hogy a rendkívül speciális egységeket – amelyek mûködése a script nyelven csak bonyolultan írható le – C++ nyelven implementálják, és az API segítségével könnyedén beillesszék a rendszerbe tetemes programozó munkát megtakarítva ezzel. Ez a módszer azonban már komolyabb programozói ismereteket igényel. A jelenlegi szimulációs rendszerben egy ilyen modul fut, az ESS-Bridge (ESS és SIS Simulator). Ez a modul nem használja az általános megközelítésben használatos XML leíró nyelvet. A feladata, hogy modellezze az ESS mûködését, amely biztosítja a leszállóegység központi számítógépe (CDMS) és az ûrszonda fedélzeti számítógépének földi szimulátora (OBDH és SIS) közötti Kérdés-Válasz jellegû (RTS protocol) kommunikációt mind vezetékes, mind rádió (Rx/Tx) kapcsolaton keresztül.

### **Speciális feladatokat ellátó rendszerelemek**

A második csoportba tartoznak azok a szoftver modulok, amelyek nem berendezések modellezését végzik, hanem az LSS valamilyen speciális feladatát látják el.

#### **LSS Szerver**

A szimulációs rendszer TCP/IP szegmensének központi eleme az LSS szerver. A rendszer minden szoftver modulja a szerveren keresztül tartja a kapcsolatot más modulokkal.

- A szerver fôbb feladatai:
- kommunikációs kapcsolat biztosítása a rendszer moduljai között,
- központi adattárolás megvalósítása (Server Data Pool).

Az TCP/IP hálózaton történô kommunikáció egy speciálisan a rendszerre tervezett LSS Data Interchange Protocol (LSDIP) segítségével történik. A protokoll változó méretû adatcsomagokat használ, melyek neve Protocol Control and Data Packet (PCDP).

Ezek egy rögzített méretû fejlécbôl és egy változó méretû adatrészbôl állnak. A fejléc tartalmazza többek között a címzett és a feladó modul kódját, azt az információt, hogy a feladó vár-e megerôsítést a csomagban kért mûveletrôl, a csomag típusát és altípusát, a csomagra jellemzô speciális paramétereket és a csomag adatszegmensének méretét. Az esetlegesen keletkezett átviteli hibák felismerését egy ellenôrzô összeg segíti a csomag végén. A modulok a küldeni kívánt adatokat, üzeneteket tehát ilyen PCDP csomagokban továbbítják. A szerver feladatai közé tartozik, hogy kezelje és naplózza a bejelentkezett modulok által nyitott kommunikációs csatornákat és az azokon folyó adatforgalmat.

A Server Data Pool egy központi adatbázis, amely az összes olyan adatot tárolja, amelyekre a moduloknak szükségük lehet a szimuláció során. Ebbe az adatbázisba minden modul szabadon írhat, vagy olvashat PCDP-k segítségével. Az adattartalom változását a szerver nyomon követi és értesítést küldhet azon modulok számára, amelyek változás-figyelési kérést regisztráltak az adott adatterületre.

Az adatbázis szerkezete dinamikusan változtatható akár a szimulációk futása közben is. Az adatbázis szerkezetének kezelését a Simulation Data Pool Presentation/Editor (SDPPE) nevû szoftver végzi.

#### **Simulation Data Pool Presentation/Editor (SDPPE)**

Segítségével egyszerûen össze lehet állítani az adatbázis szerkezetét, meg lehet adni, hogy melyik mezô milyen kezdeti értékkel legyen feltöltve, vagy hogy milyen inicializáló fájlból olvassa ki a kezdeti értékeket a program. Ennek megfelelôen egy adott pillanatban elmenthetô a teljes szimuláció állapota, és egy késôbbi újraindítás után ott lehet folytatni a szimulációt, ahol abbamaradt. A Data Pool bármely részébe be lehet tekinteni, és a megfelelô mezôknek manuálisan értéket lehet adni.

A szerver is ad lehetôséget a Data Pool mezôinek megjelenítésére, és folyamatos nyomon követésére, ám az adatok közvetlen editálását ezzel a modullal lehet elvégezni. Ezek mellett a szimuláció vezérlése is megoldható ebbôl a modulból (leállítás/felfüggesztés/indítás/adatok zárolása stb.). A Data Poolban tárolt adatok egysége a "word" (2 byte). Ezek a szavak nyers (raw) adatok. Általános esetben a raw szó többféle adatot is tárolhat. Például a különböző bitekhez különböző jelentések társulhatnak. Elôfordul például, hogy az ûreszközön a rendelkezésre álló adatterület maximális kihasználása érdekében például a szó utolsó nyolc bitje egy hőmérséklet értéket tárol, a következő kettő egy 4

állapotú jel értékét, a többi bit pedig 2 állapotú jeleket. Ekkor a hômérséklet jelet úgy kapjuk, hogy a jelhez rendelt maszkot alkalmazzuk a raw adatra, majd a kapott értéket behelyettesítjük egy a jelhez rendelt matematikai (általában lineáris) kalibrációs egyenletbe, melynek megoldása a valódi hômérséklet érték. Ennek kódolását és dekódolását több modul is végzi, ahol szükség van a valós adatok megjelenítésére, kiértékelésére, vagy elôállítására.

#### **CDMS Memory Tool IF (CMTIF)**

A CMTIF feladata, hogy a hozzá érkezô kéréseknek megfelelôen írási és olvasási mûveleteket hajtson vég-

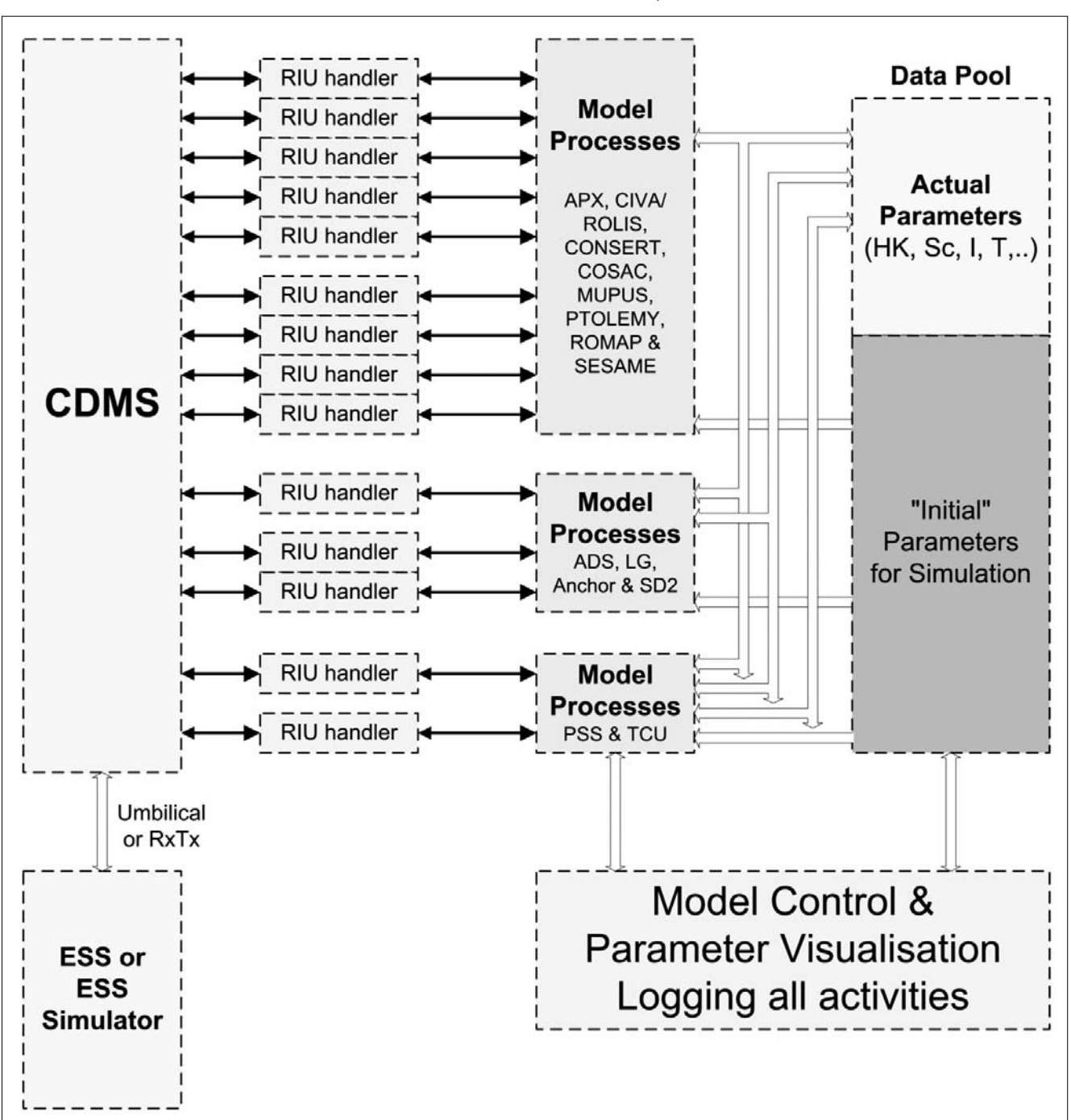

5. ábra A szoftverelemek belsô kapcsolatai

re a CDMS memóriájában. Ezt úgy valósítja meg, hogy képes egy Valós Idejû Üzenetkezelô kártyán keresztül közvetlen üzenetváltásra a CDMS belsô memóriakezelô moduljával. A kérések érkezhetnek a hálózaton bármely LSS modultól, melyek eredményét a CMTIF viszszaküldi a hálózaton a kérést indító felé. Hasonló mûveletek elvégzésére lehetôséget ad a program felhasználói felülete is.

#### **CDMS Memory Decoder (LDEME)**

A CDMS memóriatartalmának megjelenítését szolgáló kifinomultabb eszköz a CMTIF-fel szorosan együttmûködô LDEME (CDMS Memory Decoder). Ez a modul kizárólag TCP/IP kapcsolaton keresztül tartja a kapcsolatot a CMTIF modullal, és a tôle visszakapott adatokat a tartalomnak megfelelôen dekódolva jeleníti meg. Így a CDMS memóriatartalma könnyen áttekinthetô és értelmezhetô. A kommunikáció itt is a szerveren keresztül történik.

Jelenleg ez az egyetlen szituáció, amely igényli a szerverben implementált rugalmas timeout kezelést. A CDMS reakcióideje ugyanis meglehetôsen lassú lehet, hiszen fô feladata nem az, hogy kiszolgálja az LDEME és a CMTIF kéréseit. A szerverben megadható ugyan, hogy egy adott modul válaszára mennyi legyen a várakozási idô, ám az LDEME kéréseire adott válaszban szereplô adatmennyiség igen tág határok között mozoghat. Nyilvánvaló, hogy nagyobb adatmennyiség több idôt vehet igénybe, így be kellett vezetni egy dinamikus timeout kezelést is a szerverben a fix timeout mellé. Ezzel lehetôség van egyes modulokra a fix timeout érték helyett megadni egy adatmennyiségtôl függô timeout értéket. Ekkor a szerver ellenôrzi, hogy a feladó modul mekkora adatot kért a címzettôl és ennek megfelelôen állítja be arra a csomagra a timeout értékét. Ez a helyzet az LDEME által a CMTIF-tôl kért adatok esetében is, ugyanis a CMTIF megvárja, még a CDMS megadja a kért választ, és csak ezt követôen küldi vissza az LDEME modulnak.

#### **Grafikus adatmegjelenítô (GraphIT)**

E modul feladata, hogy grafikus formában, felhasználóbarát módon jelenítse meg a Data Pool aktuális értékeit. Képes ábrázolni az idôben változó Data Pool részeket és grafikon formájában, valósidôben rajzolni. A felhasználó összeállíthat különbözô grafikonokból csoportokat, melyeket egy ábrában akar kirajzolva látni. Szabadon megadható, hogy a Data Pool melyik részét szeretnénk kirajzoltatni, és milyen formában dekódolni. Vannak ugyanis modulok, melyek lebegôpontos értékeket tárolnak a Data Poolban, így ezek legalább 2 szót foglalnak el, ezért egy ilyen grafikon egy pontjának kirajzolásához mindkét szót le kell kérdezni, dekódolni (esetleg kalibrációs egyenletet alkalmazni rá), majd kirajzolni. A Data Pool tárolhat szöveges adatokat is, amelyek idôbeli változását követni tudja ez a modul. Az összeállított grafikon kombinációkat külön ablakokban lehet megjeleníteni, és a teljes konfigurációt fájlba lementeni illetve fájlból visszatölteni.

A grafikonokhoz kétféle frissítési mód rendelhetô. Beállítható, hogy a grafikon csak akkor frissüljön, ha a megjelenített adat megváltozott a szerver adatbázisban, vagy periodikusan frissüljön egy beállítható periódus szerint. A megjelenített adatok további feldolgozás céljából fájlba is rögzíthetôk, amit aztán más táblázatkezelô vagy adatfeldolgozó programba importálni lehet. Lehetôség van továbbá a Data Pool egy részének kijelölése helyett elôre definiált Parameter Object (PO) listából választani. Egy ilyen elôre definiált PO, amely például egy hômérséklet értéket definiál, tartalmazza többek között a hômérséklet érték alapját képezô nyers adat helyét a Data Pool-ban, a dekódolásához szükséges maszkot, és a kalibrálásához szükséges matematikai egyenletet is.

# 7. Összefoglalás

Az LSS rendszer tervezésekor a rugalmasság volt a fô szempont. Jelenlegi alkalmazása mellett más hasonlóan komplex rendszerek mûködésének szimulációjára is adaptálható. A moduláris felépítés lehetôvé teszi, hogy egyszerre akár sok fejlesztô dolgozzon az egyes modulokon egymástól nagyrészt függetlenül. Egy nemzetközi környezetben folyó hosszú fejlesztés során, mint amilyen a Rosetta program is, ez komoly elônyt jelent.

Az XML alapú leíró nyelv lehetôvé teszi különbözô berendezések szimulációját, a szoftver forráskódjának változtatása nélkül. A leíró fájlok elkészítése nem igényel mély szoftverfejlesztôi tudást a projekt késôbbi szakaszába bevont operátoroktól sem. A speciális feladatot ellátó szoftverek nagy része pedig javarészt független attól a konkrét rendszertôl, amelynek a szimulációját végezzük. Amennyiben szükséges olyan modul fejlesztése, amely túlmutat az XML leíró nyelv keretein, akkor a fejlesztôk munkáját egy C++ API segíti, melynek segítségével tetszôleges új modul a rendszerbe illeszthetô.

#### **Irodalom**

- [1] Baksa Attila: Ûreszközök fedélzeti autonómiájának kialakítása a naprendszer távoli objektumainak kutatásához. Híradástechnika, 2004/5. sz., pp.30–33.
- [2] Dr. Szalai Sándor, Balázs András: A Rosetta Lander központi vezérlô és adatgyûjtô számítógépe. Híradástechnika, 2004/5. sz., pp.34–36.